[二层链路聚合](https://zhiliao.h3c.com/questions/catesDis/576) **[周凯](https://zhiliao.h3c.com/User/other/50474)** 2021-03-05 发表

问题描述

S12516X-AF设备上在一个聚合接口下加入32个成员接口,现象为只有16个成员端口被选中,为何?

解决方法

测试明确到该现象为我司HB板卡使用规则问题,需要使用link-aggregation capability配置设备的聚合 能力,配置以后需要重启设备生效,并且华为侧需保持最大选中端口数一致。

S125设备HB板卡硬件规格支持情况如下表,是支持各个组合的;

如下的两个命令,link-aggregation capability是调整**设备**聚合组的硬件支持情况,link-aggregation sele cted-port是调整单个聚合组的支持数目的;

可用display link-aggregation capability 命令 查看下设备当前的硬件聚合设置情况,示例如下:

[2015-S125XAF]display link-aggregation capability

Default link aggregation capability:

Maximum groups: 1024

Maximum Selected ports per group: 16

Current link aggregation capability:

Maximum groups: 1024

Maximum Selected ports per group: 16

Link aggregation capability at the next reboot:

Maximum groups: 512

Maximum Selected ports per group: 32

Supported link aggregation capability list:

1024\*16 512\*32 256\*64 128\*128 64\*256

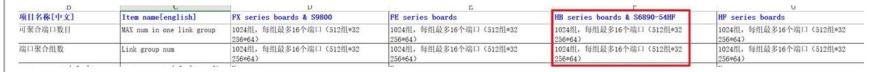

## 1.1.23 link-aggregation capability

**link-aggregation capability**命令用来配置设备的聚合能力。 **undo link-aggregation capability**命令用来恢复缺省情况。 【命令】 **link-aggregation capability max-group** *max-group-number* **max-selected-port** *max-selected -port-number* **undo link-aggregation capability** 【缺省情况】 设备支持创建的最大聚合组数为1024,每个聚合组中最大选中端口数为16。 【视图】 系统视图 【缺省用户角色】 network-admin mdc-admin 【参数】 **max-group** *max-group-number*:设备支持创建的最大聚合组数,取值为64、128、256、512、 1024。 **max-selected-port** *max-selected-port-number*:每个聚合组中最大选中端口数,取值为16、32 、64、128、256。 【使用指导】 执行**link-aggregation capability**命令后,需要保存配置重启设备,配置才能生效。进行设备重 启前请评估重启对网络造成的影响,做好相关准备工作。 如果当前的聚合组数大于所配置的*max-group-number*,则本命令配置失败。 配置**link-aggregation capability**命令后如果继续创建聚合组,且聚合组数超过了本命令配置的 max-group-number<mark>,则会导致设备重启后部分聚合组配置丢失。</mark> 聚合组中的最大选中端口数为本命令及**link-aggregation selected-port maximum**命令配置值 中的较小值。 建议用户在聚合链路两端的设备上配置相同的聚合能力,避免导致聚合功能无法正常使用。 多次执行本命令,最后一次执行的命令在重启后生效。 【举例】 # 配置设备支持创建的最大聚合组数为1024,每个聚合组中最大选中端口数为16。 system-view [Sysname] link-aggregation capability max-group 1024 max-selected-port 16 The configuration will take effect at the next reboot. Continue? [Y/N]:y

Please save the configuration, and reboot the device.

**link-aggregation selected-port maximum**命令用来配置聚合组中的最大选中端口数。

**undo link-aggregation selected-port maximum**命令用来恢复缺省情况。

【命令】

**link-aggregation selected-port maximum** *max-number* **undo link-aggregation selected-port maximum**

【缺省情况】